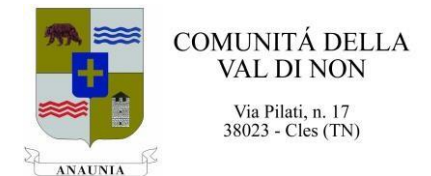

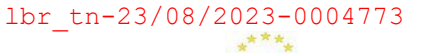

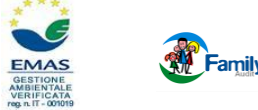

Prot. n. 7649 – 26.6/Ist. Cles, 23 agosto 2023

**OGGETTO:** *Anno scolastico 2023/2024. Programmazione servizio ristorazione scolastica.*

Agli

- ISTITUTI SUPERIORI

- CENTRI DI FORMAZIONE PROFESSIONALE

della Comunità della Val di Non

LORO SEDI

e p.c. Spett.le MARKAS Srl Via Macello, 73 39100 BOLZANO

Di seguito si riepilogano le modalità di funzionamento del servizio di ristorazione scolastica.

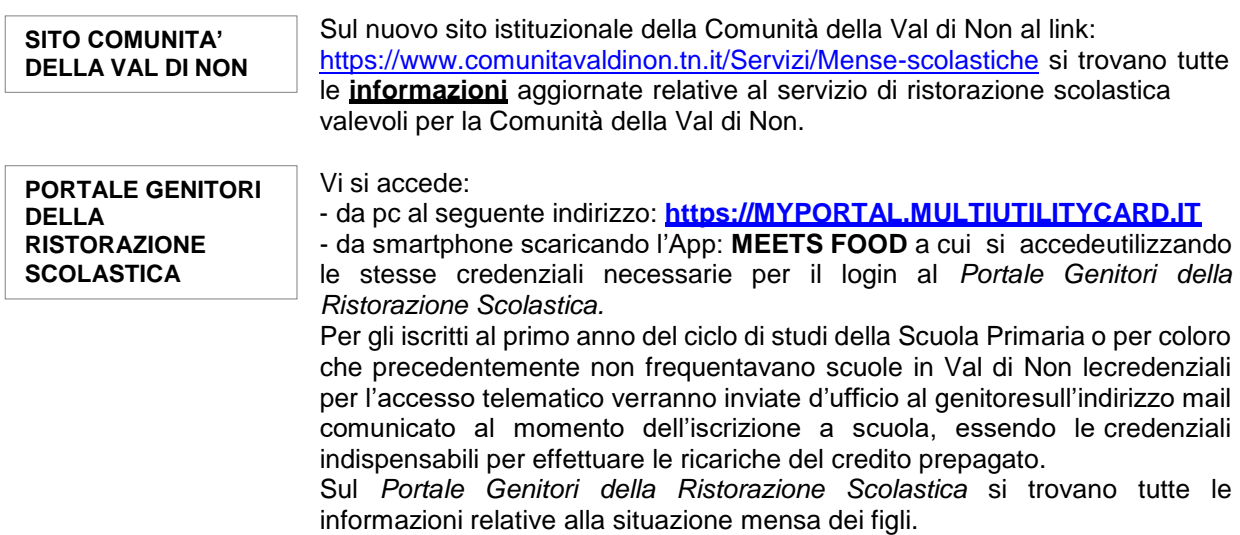

**[www.comunitavaldinon.tn.it](http://www.comunitavaldinon.tn.it/) [istruzione@comunitavaldinon.tn.it](mailto:istruzione@comunitavaldinon.tn.it)**

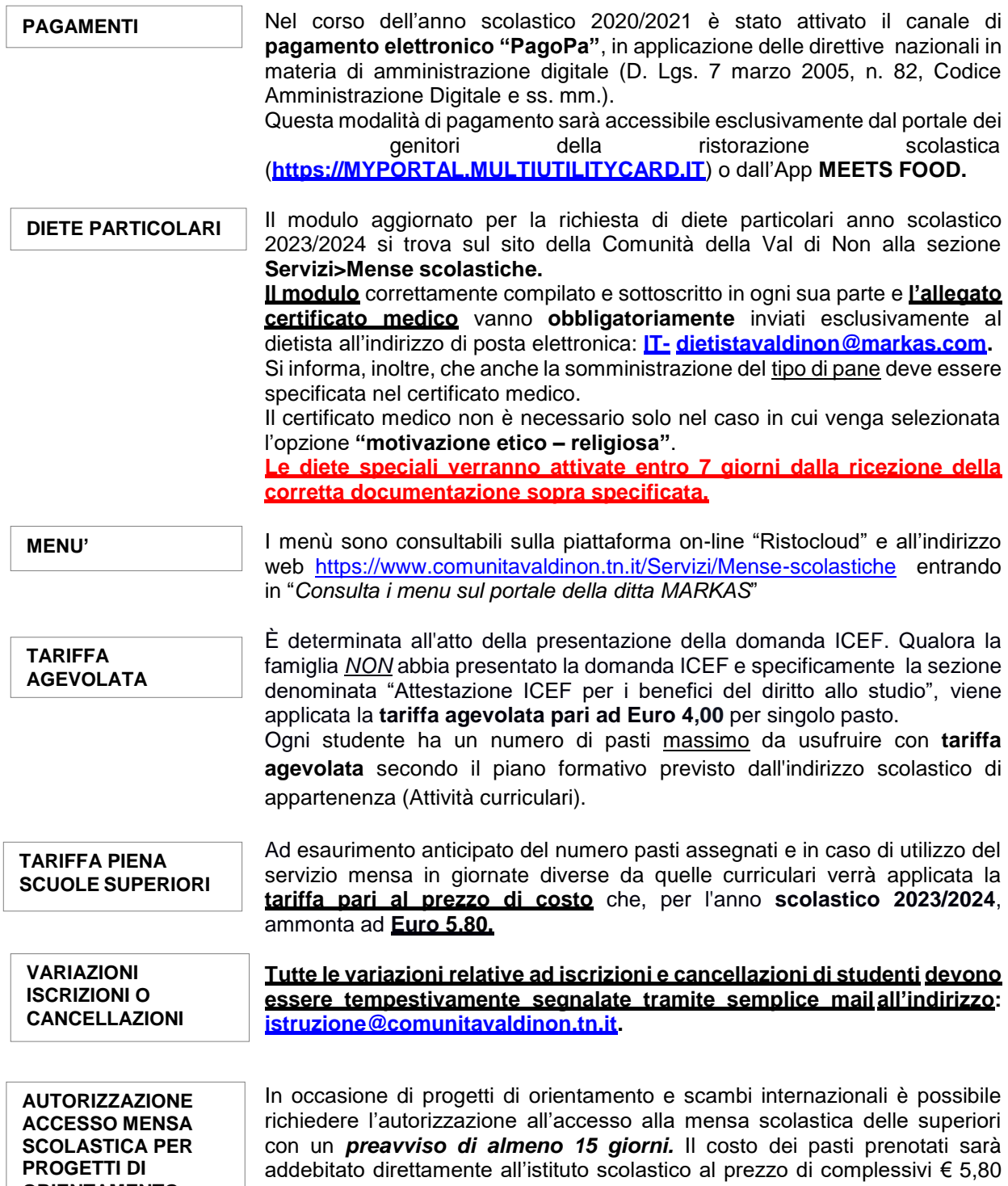

cadauno.

**ORIENTAMENTO**

## **ACCESSO ALLA MENSA SCOLASTICA DELLE SUPERIORI**

Con l'anno scolastico 2023/2024 è stata introdotta una **novità sul sistema di accesso alla mensa scolastica delle superiori**.

Per poter accedere alla mensa sita in Cles

vicino al CFP Enaip **lo\la studente\ssa dovrà in autonomia prenotare il pasto obbligatoriamente entro le ore 9.00** attraverso l'applicazione *AlumniMeetsFood* (Portale degli studenti) e questo, **comporterà l'addebito**

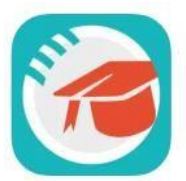

AlumniMeetsFood App per gli student<br>Sidera ICTease Srl  $+111220 + 2140$ Gratis

**dell'importo della consumazione,** decurtandolo dalla disponibilità "saldo a credito". Sarà necessario, quindi, che nel *conto mensa sia presente almeno l'importo corrispondente alla tariffa pari al prezzo di costo (€ 5,80)***.**

**In sintesi**, la modalità di accesso alla mensa scolastica delle superiori:

**Controllo credito mensa**

**L'utente dovrà controllare che sul conto mensa sia presente almeno l'importo della tariffa pari al prezzo di costo (€ 5,80)**

**Prenotazione pasto Entro le ore 9.00**

**L'utente dovrà prenotare il pasto (obbligatoriamente entro le ore 9.00) con generazione di un QRcode** utilizzando l'applicazione "**AlumniMeetsFood**" per smartphone o tablet.

## **Lettura QRcode**

Prima di accedere al pasto l'utente eseguirà la lettura del QRcode tramite apposito lettore installato presso la mensa sita in Cles vicino al CFP Enaip

Non sarà più possibile pagare il pasto direttamente in mensa.

A disposizione per ulteriori informazioni, si ringrazia per la collaborazione e si porgono cordiali

saluti.

## **IL RESPONSABILE DEL SERVIZIO ISTRUZIONE dott. Paolo Zanella**

Il documento è firmato digitalmente ai sensi del D. Lgs. 82/2005 s.m.i. e norme collegate e sostituisce il documento cartaceo e la firma autografa.